## **Slideshow - Feature #1109**

# **Ability to save a show**

11/13/2015 09:26 PM - Luke Murphey

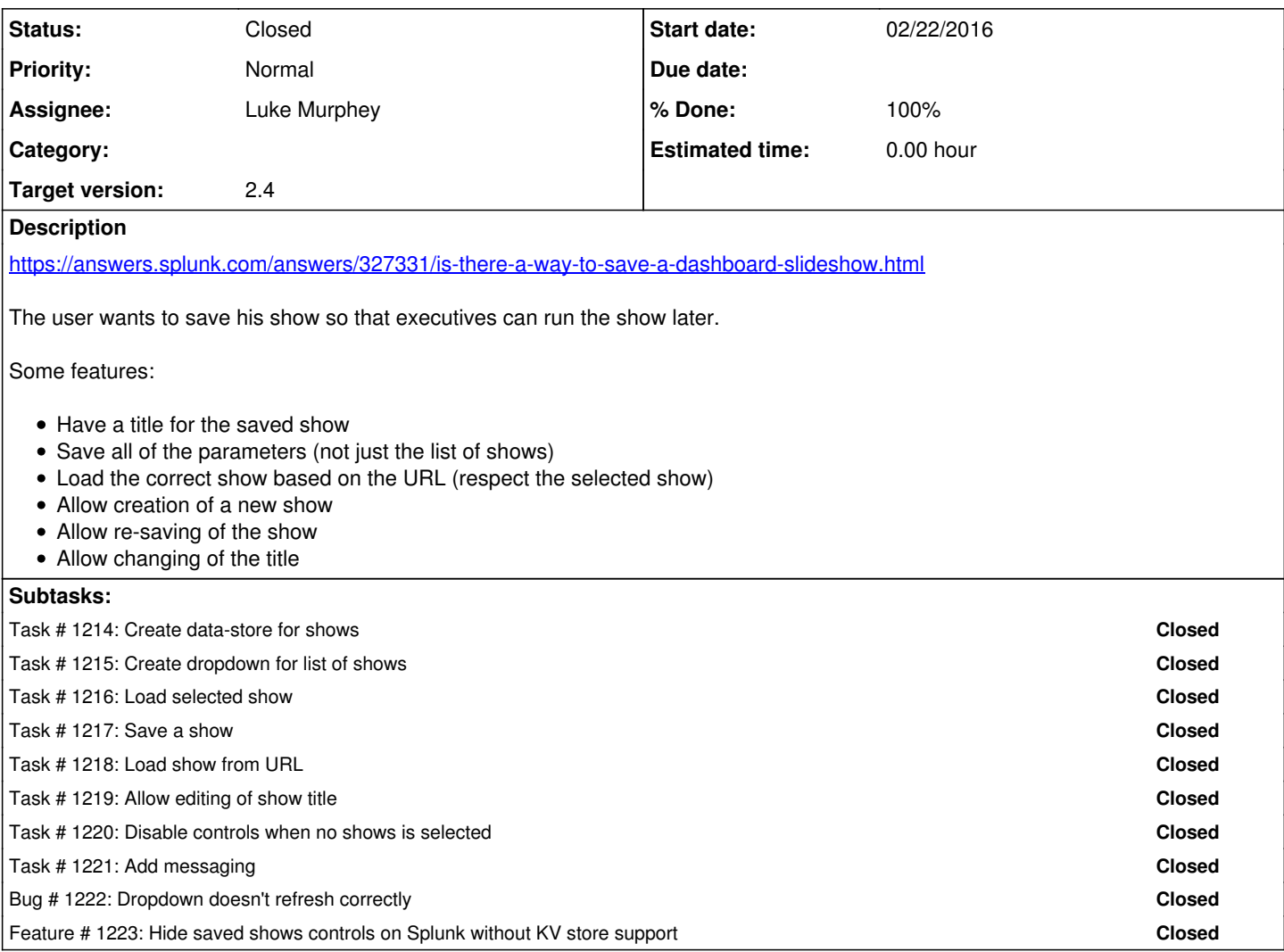

### **History**

### **#1 - 02/22/2016 08:35 PM - Luke Murphey**

Possible approaches:

- Allow saving of "shows" and display a dropdown allowing you to select them
- Allow creation of a link that will pre-populate the form

### **#2 - 02/22/2016 08:39 PM - Luke Murphey**

*- Description updated*

### **#3 - 02/26/2016 07:32 PM - Luke Murphey**

*- Target version set to 2.4*

#### **#4 - 03/01/2016 06:18 AM - Luke Murphey**

*- Status changed from New to Closed*